# **PARTOS - Passive and Active Ray TOmography Software: description and preliminary analysis using TOMO-ETNA experiment's dataset**

Alejandro Díaz-Moreno<sup>1,\*</sup>, Ivan Koulakov<sup>2,7</sup>, Araceli García-Yeguas<sup>1,3</sup>, Andrey Jakovlev<sup>2</sup>, Graziella Barberi<sup>4</sup>, Ornella Cocina<sup>4</sup>, Luciano Zuccarello<sup>4</sup>, Luciano Scarfi<sup>4</sup>, Domenico Patanè<sup>1,4</sup>, Isaac Álvarez<sup>5</sup>, Luz García<sup>5</sup>, Carmen Benítez<sup>5</sup>, Janire Prudencio<sup>1,6</sup>, Jesús M. Ibáñez<sup>1,4</sup>

*<sup>1</sup>Instituto Andaluz de Geofísica, Universidad de Granada, Granada, Spain*

*<sup>2</sup>IPGG SB RAS, Novosibirsk, Russia*

*<sup>3</sup>Universidad de Cádiz, Departamento de Física Aplicada, Cádiz, Spain*

- *<sup>4</sup>Istituto Nazionale di Geofisica e Vulcanologia, Sezione di Catania, Osservatorio Etneo, Catania, Italy*
- *<sup>5</sup>Universidad de Granada, Departamento de Teoría de la Señal Telemática y Comunicaciones, Granada, Spain*

*<sup>6</sup>University of California, Department of Earth and Planetary Sciences, Berkeley, USA*

*<sup>7</sup>Novosibirsk State University, Novosibirsk, Russia*

#### *Article history*

*Received February 15, 2016; accepted May 6, 2016. Subject classification: Seismic tomograpy, Tomographic inversion code, Mt. Etna volcano, Seismology.*

#### **ABSTRACT**

*In this manuscript we present the new friendly seismic tomography software based on joint inversion of active and passive seismic sources called PARTOS (Passive Active Ray TOmography Software). This code has been developed on the base of two well-known widely used tomographic algorithms (LOTOS and ATOM-3D), providing a robust set of algorithms. The dataset used to set and test the program has been provided by TOMO-ETNA experiment. TOMO-ETNA database is a large, highquality dataset that includes active and passive seismic sources recorded during a period of 4 months in 2014. We performed a series of synthetic tests in order to estimate the resolution and robustness of the solutions. Real data inversion has been carried out using 3 different subsets: (i) active data; (ii) passive data; and (iii) joint dataset. Active database is composed by a total of 16,950 air-gun shots during 1 month and passive database includes 452 local and regional earthquakes recorded during 4 months. This large dataset provides a high ray density within the study region. The combination of active and passive seismic data, together with the high quality of the database, permits to obtain a new tomographic approach of the region under study never done before. An additional user-guide of PARTOS software is provided in order to facilitate the implementation for new users.*

# **1. Introduction**

TOMO-ETNA experiment aimed to enlighten the complex internal structure of Mt. Etna and surrounding areas by developing dense active and passive seismic surveys. Previous chapters of this special volume [e.g.] Coltelli et al. 2016, in this volume; Ibáñez et al. 2016a, 2016b, in this volume] describe the motivation, performance, data acquired and some different approaches of TOMO-ETNA experiment. The most straightforward procedure to study the internal structure of Mt. Etna volcano using seismic signals is to perform a joint active and passive seismic tomography inversion to derive the 3D velocity structure. As described by Ibáñez et al. [2016b, in this volume] the main success of the experiment was to obtain a large high quality seismic dataset composed by both active and passive seismic sources.

Seismic tomography methods appeared in the early 1970s and from their first application these techniques have been widely used in different scales and environments. Their theoretical and mathematical bases are well known by the scientific community, but still new algorithms and approached are being developed. Implementation procedures on a tomographic code may vary depending on the scope of the study (global, regional or local) and the data available [Koulakov 2012; Koulakov and Shapiro 2015]. At present, several tomographic algorithms can be easily found among the international community. Some of these codes were developed for a specific region and later adapted to other regions. For example the code developed by Toomey et al. [1994]

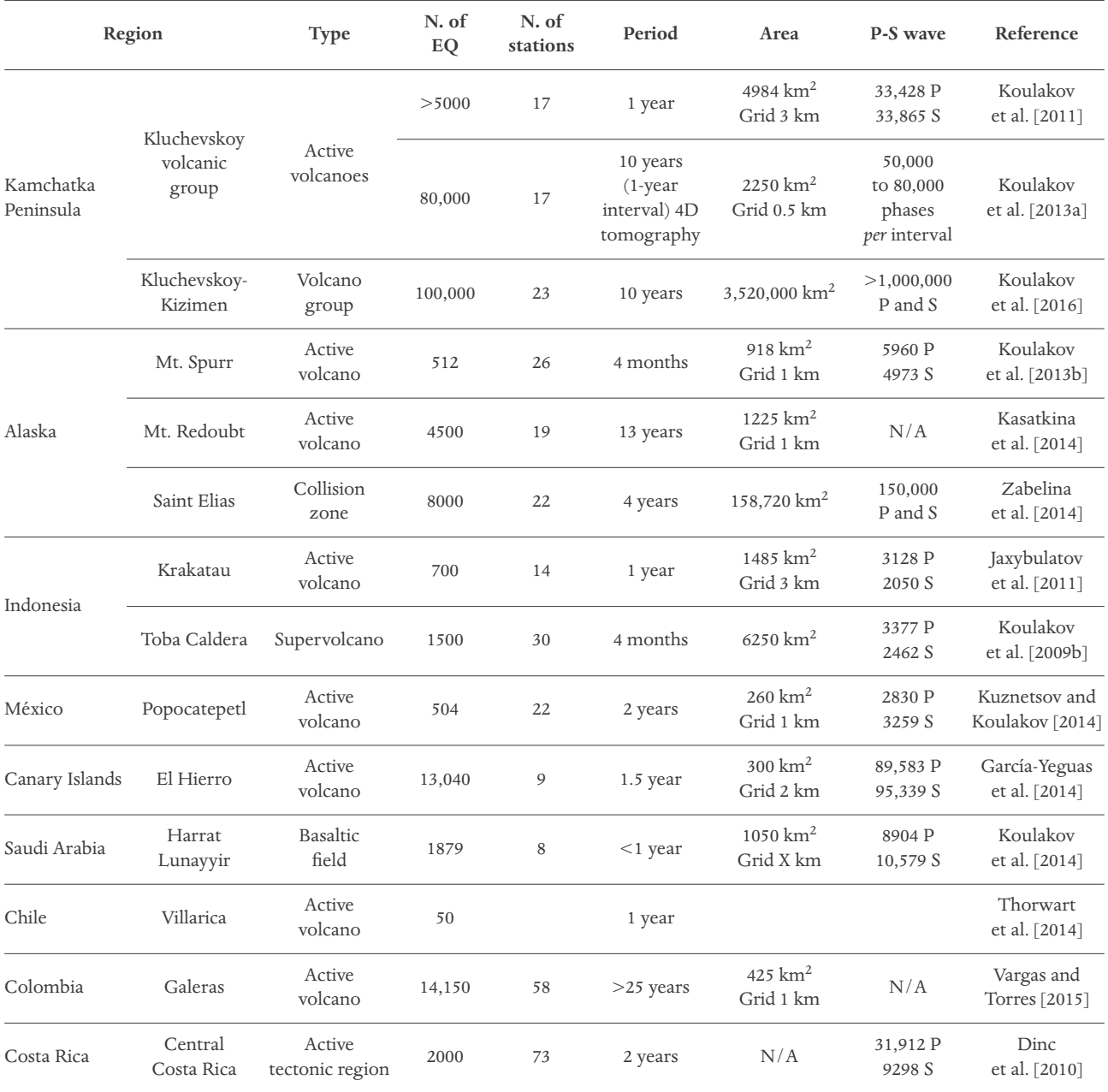

**Table 1.** Recent most relevant tomographic studies performed using LOTOS code.

was initially applied in the Pacific Rift and later adapted to other regions such as Deception Island in Antarctica [Zandomeneghi et al. 2009]. On the other hand, many codes have been developed to be used in a wide range of areas. Some of the most relevant and well known codes are: SIMULPS [Thurber 1983; Eberhart-Phillips 1993] applied in Vesuvius [Lomax et al. 2001] and Mt. Etna [Patanè et al. 2006] among others; FAST [Zelt and Barton 1998] applied in India by Rao et al. [2015]; TO-MODD (Zhang and Thurber [2003]; applied for example by Kato et al. [2010] in Wakayama, Japan; or Alparone et al. [2012] in Mt. Etna, Italy); or LOTOS [Koulakov 2009a]. Each of these codes is different in some procedures such as ray tracing, grid parameterization or matrix inversion among others. When only passive seismic

signals (earthquakes) are used, its application is mainly limited to regions with high seismicity.

LOTOS software [Koulakov 2009a] has become one of the most widely used codes for tomographic inversion of passive data, reflected by the numerous published works detailed in Table 1. LOTOS code is a friendly widely used tomographic code that permits study from small regions using local events to regional inversions using teleseismic events [Jakovlev et al. 2013]. The robustness of the algorithms implemented and the capacity to handle different scales studies (regional or local), together with its friendly use makes of this code one of the most popular and used software among the scientific community. Robustness of the code has been highly proved by the numerous of published works ap-

plying this software in a large variety of regions (Table 1). These studies vary from active volcanic areas, dormant volcanoes and non-volcanic areas, and demonstrate the versatility of the code. Passive seismic data comes from local, regional and teleseismic earthquakes. These data are generated within a wide range of depths and therefore give usually a better ray coverage in depth of the studied region. However, number of earthquakes depends on the region. Earthquake location coordinates and origin time are unknown and must be calculated by using the available information: arrival of the seismic waves to the different seismic stations. Local and regional seismicity usually produces clear P- and S-waves that are, then, inverted for obtaining plausible velocity models and source parameters.

The limitation of lack of seismicity is partially solved with the use of active sources, either at sea using airguns or on-land using explosions [Koulakov 2012; Koulakov and Shapiro 2015]. At present, active source tomography has been implemented in few codes such as FAST and ATOM-3D [Koulakov 2009b].

ATOM-3D code follows the same structure as LOTOS, but for active datasets. In this case, no relocation of the events is performed, as location and origin time of the active source is *a priori* known, and it is taken as a fixed parameter. This algorithm has been successfully tested in some active seismic studies such as Tenerife [García-Yeguas et al. 2012] and eastern Greece [Shahrukh et al. 2012]. Active data comes from humanmade seismic sources and there is a wide range of methods: chemical reactions, drop of a mass, airgun shots, explosions, etc. The main advantage of the use of active sources is that they permit to register seismic waves in whatever region. Nonetheless, it is very expensive and therefore not always available [Koulakov and Shapiro 2015]. Commonly, active sources give very detailed information of the shallower layers of the crust. However, resolution in depth is poor due to the fact that they can only be produced near the surface. The main characteristic of the active sources that make them useful for seismic tomography is that we certainly know the exact time origin and location of both source and receiver, and therefore we only have the ray tracing variable. Clear Pwave arrival can be registered from active sources while S-wave arrivals are not always available.

Recently, some efforts have been focused on the use of both seismic sources to obtain a joint seismic tomographic image. For example, a few algorithms merge both active and passive data [e.g. Rawlinson and Urvoy 2006; Wagner et al. 2007; Battaglia et al. 2008]. The major complexity of these new joint procedures is that active and passive seismic data have different characteristics such as its source location, and therefore it is important

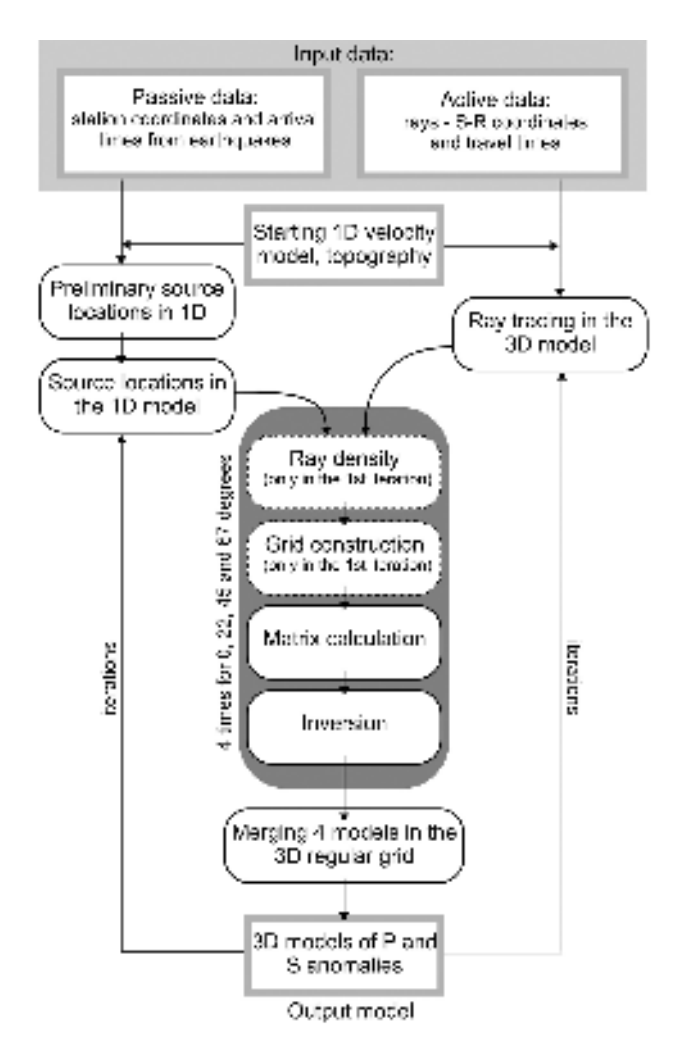

**Figure 1.** Schematic PARTOS workflow for active and passive data. Rectangles represent the data files and rounded blocks depicts the steps of the program. Steps with dotted lines are performed only once in the first iteration.

to take into account these differences in order to better adapt the algorithms for each case. The combination of these two types of sources permits to diminish their lack of information and enhances their valuable information. Active sources can cover areas where no natural seismicity is located. On the other hand, earthquakes may give important information of the deep layers of the crust and of the S-wave properties. By merging active and passive data we obtain better ray coverage in both shallow and deep layers, leading to a higher resolution of seismic tomography models.

In this manuscript, we describe PARTOS, a new tomographic code developed for joint inversion of active and passive datasets. This code was born to solve the necessities above mentioned.

#### **2. Description of the code**

PARTOS code has been developed for simultaneous tomographic inversion of active and passive seismic data. Workflow of the algorithm and general data structures are shown in Figure 1.

#### *2.1. Input data*

The input data for calculations include the data groups related to active and passive seismic experiments, as well as the starting 1D velocity model and other parameters for calculations. The passive source data include two files: one with geographical coordinates of stations and another with arrival times of P- and S-waves from earthquakes to the stations. The information of the source coordinates and origin times is not strictly required. In case of its absence, the sources can be placed at the center of the network or beneath the station with minimum arrival time. If the locations of events are available *a priori*, they can be included to the initial data file that may facilitate the calculations. See Appendix 1. For additional information and examples.

For the active source data, there is only one file. Each line in this file corresponds to one ray containing geographical coordinates of the source and the receiver and travel time of seismic wave. The first three lines should correspond to the gathers for which the data were picked. In the cases of offshore surveys with the use of airguns, the gathers are usually the stations, whereas in the cases of using a few explosions and numerous receivers, the gathers are the sources.

The initial data files may contain the two-dimensional map of topography (in case of absence, the flat topography is predefined at zero depth). It is especially important in cases of offshore experiments, when the travel time in the water layer between airguns and sea bottom should be taken into account.

The file with the 1D model of the P- and S-wave

velocities should be defined. The velocity values are set at some depth levels; between these levels, the velocity is linearly interpolated. The values of the initial S-velocities are often determined from the P-velocities based on constant Vp/Vs ratio.

In addition, a file with a set of different parameters used for calculations should be defined. This file includes, among others, the grid spacing, the parameters for ray tracing and source locations, weights for the active and passive data, damping parameters for inversion, and visualization settings. Defining these parameters is mostly based on several trials of performing the inversions for real and synthetic datasets.

#### *2.2. Source locations and ray tracing*

For the passive data, the location of sources is conducted in a same way as in the LOTOS code [Koulakov 2009a]. Three main steps conduct the source locations: (*i*) absolute preliminary locations; (*ii*) relocation using bending method procedures and; (*iii*) calculation of source parameters applying station corrections and P and S anomalies. For the preliminary locations, there are two options providing simplified algorithms for computing travel times of seismic rays. The first option presumes computing a table of reference times in the starting 1D model for all combinations of source depths and epicentral distances. In this step, analytical formulas for ray tracing in the 1D model from Nolet [1981] are used. Then the travel times of rays are calculated by linear interpolations of values from this table. For some areas where the depths of events are compatible

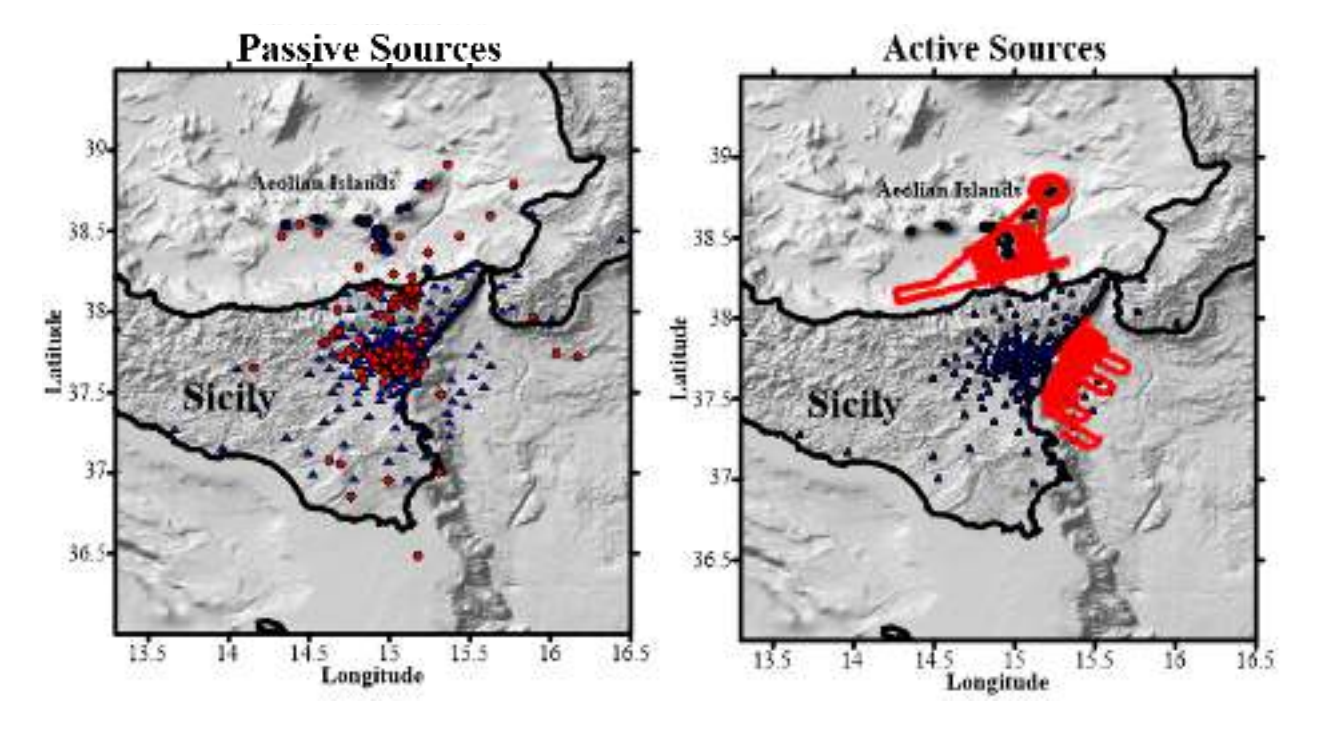

**Figure 2.** (a). Map of the passive dataset with the stations (blue triangles) that registered the events (red dots). (b) Map of the active source distribution including the seismic network used to register the shots (red dots).

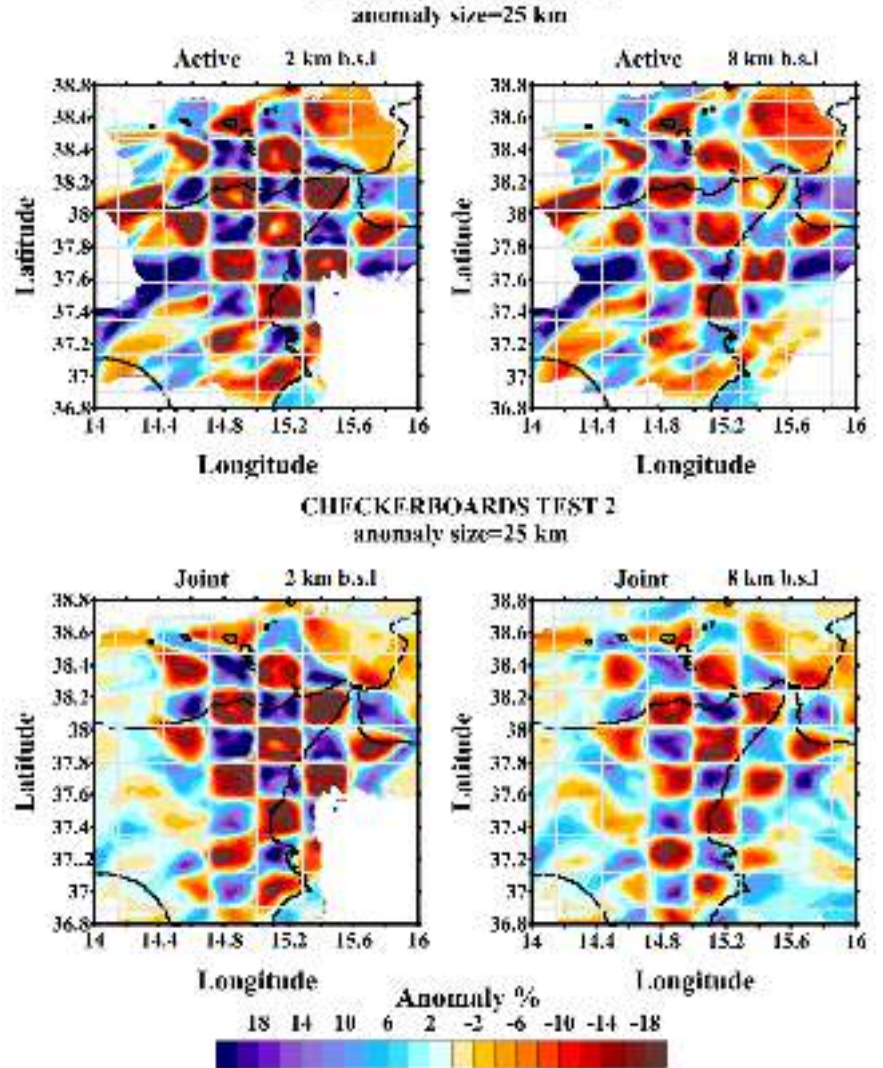

**CHECKERBOARDS TEST 1** 

**Figure 3.** Checkerboard test calculated for the active dataset (upper frame) and the joint dataset (lower frame) using a 25-km synthetic anomaly.

with the lateral dimensions of the study region, another option with computing travel times along straight ray paths appears to be more efficient. The use of these approximations makes possible conducting calculations of source coordinates for voluminous amounts of data using the grid search method [see Koulakov and Sobolev 2006a].

The second step localizes the sources in the 3D P and S velocity models using the gradient descending method. Unreliable locations are discarded by identifying the outlier time residuals [Alinaghi et al. 2007]. In this case, the calculation of the travel times is performed using the bending method of the ray tracing based on the principle of time minimization proposed by Um and Thurber [1987]. The localization procedure is performed iteratively. At each iteration, an updated 3D velocity model is used for the localization.

The same algorithm of ray tracing is used for the active-source data. In the case of the offshore shooting using airguns on the sea surface, the ray is computed

for the entire paths including the parts in the water layer, where velocity is presumed constant and equal to 1.44 km/s. The calculations are performed using the regular 3D bending ray tracer between the source on the sea surface and the station.

#### *2.3. Grid construction*

To parameterize the 3D velocity distribution, we construct the mesh with nodes distributed in the study volume according to the ray density. Between the nodes, the velocity anomalies are continuously approximated using a linear interpolation. Because of significant disproportion in the amount of passive and active data, the ray density is computed using different weights for the P and S data. The nodes are placed only in areas with sufficient ray coverage (typically, with the ray density of 0.1 of the average value). In the map view, the nodes are installed regularly with a fixed grid spacing. In the vertical direction, the grid spacing depends on the ray density; this is, the higher the ray density is the finer the grid

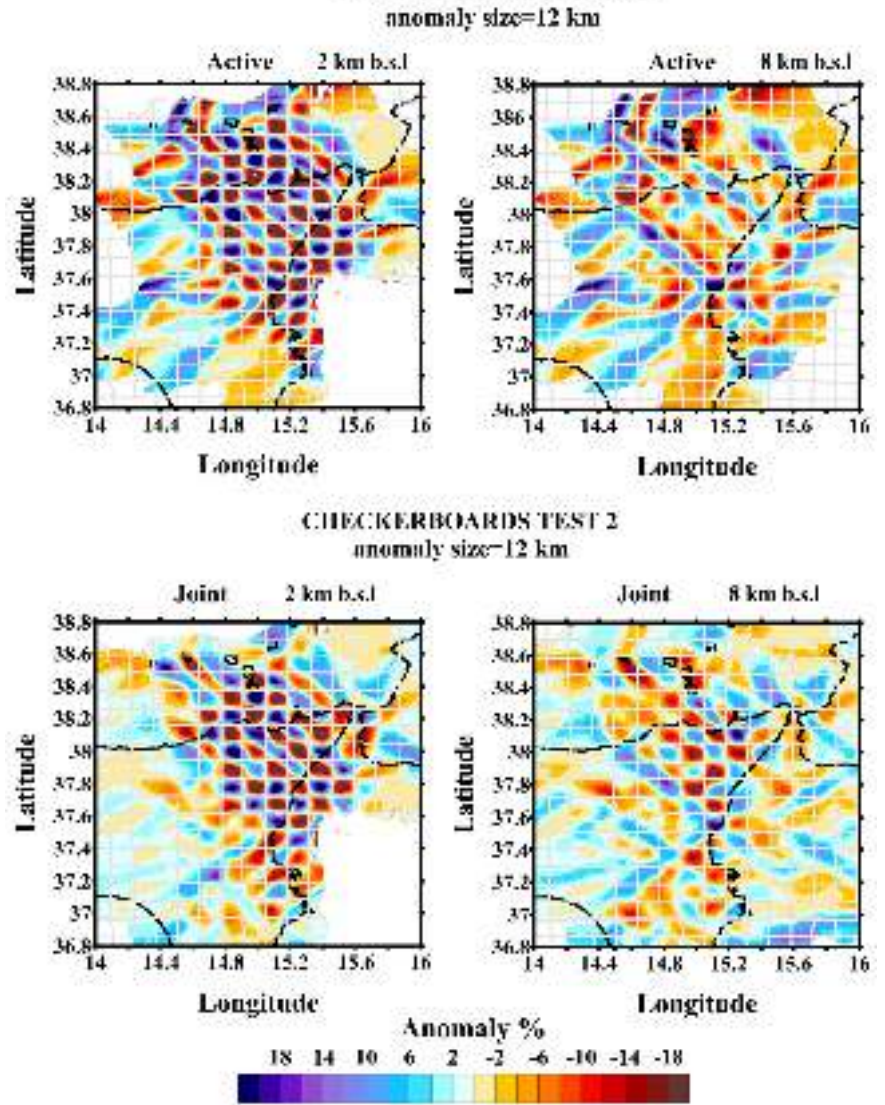

# **CHECKERBOARDS TEST 2**

**Figure 4.** Checkerboard test calculated for the active dataset (upper frame) and the joint dataset (lower frame) using a 12-km synthetic anomaly.

spacing can be. In well covered areas, the spacing is equal to the minimum predefined value; and it becomes larger where the ray density is lower.

Usually, the grid spacing is set smaller than the expected resolution so that every restored anomaly was based on several nodes. This helps to avoid the dependency of the results on the grid configurations. To further reduce this effect, we perform the inversion for several grids with different basic orientations (typically, four grids with orientations of 0, 22, 45 and 67 degrees). After computing results for all grids, they are averaged in one 3D model using a regular mesh. The grid is constructed only one time in the first iteration. In the following iterations, the velocity anomalies are updated in the same nodes.

# *2.4. Matrix calculation and inversion*

To perform the tomography inversion, we compute one matrix which includes the pairs of the active and passive data. The matrix elements responsible for the velocity distributions are the first derivatives  $A_{ii}$  representing time deviation along the j-th ray due to the unit velocity variations in the i-th node (Equation 1):

$$
A_{ij} = \int_{\gamma} \Delta g_j(\gamma) dS / \Delta \sigma_j \tag{1}
$$

where  $\Delta g_j$  represents the slowness perturbation at the point of the ray caused by slowness anomaly  $\Delta \sigma_j^{}$  at the j-th node [Koulakov and Sobolev 2006b]. Their values are computed by numerical integration along the ray paths derived after the steps of locations (for the passive data) and ray tracing (for the active data). For the passive data, each row of the matrix contains also four elements responsible for source parameters (Px, Py, Pz and 1) and one unit element responsible for the station correction (P or S). For the active source data, there is only one additional element responsible for the gather correction (usually, stations, for the airgun surveys and sources, in cases of explosions on land). The data vec-

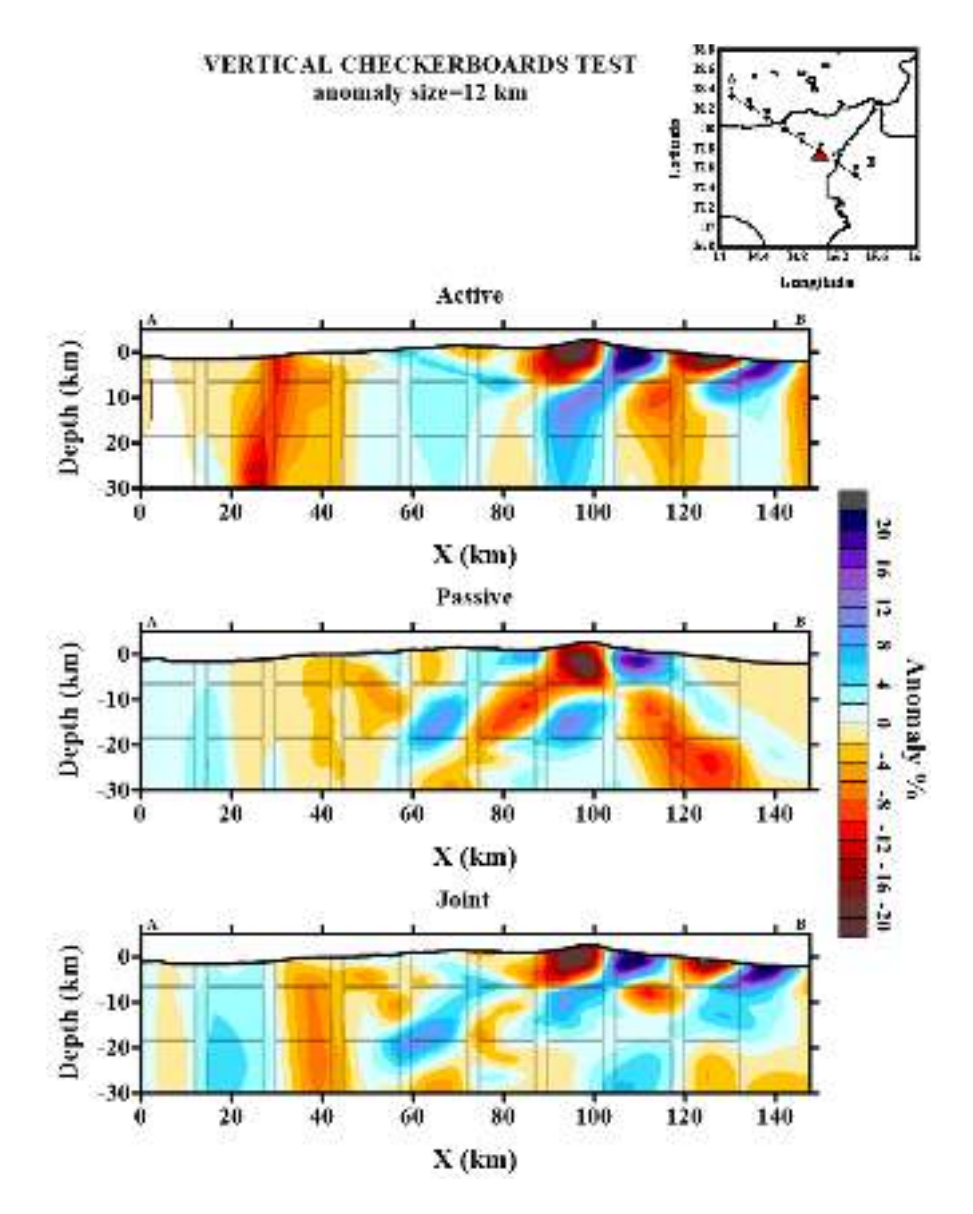

**Figure 5.** Vertical Checkerboard test calculated for the active dataset (upper frame), passive dataset (middle frame), and the joint dataset (lower frame) using a 12-km synthetic anomaly. Red triangle shows the location of Mt. Etna.

tor contains the time residuals computed for the current velocity model.

The inversion is damped by using two additional matrix blocks. The first block, which is responsible for amplitude damping, is a diagonal matrix contains only one non-zero element in each row and zero data vectors. Increasing weight of this block decreases the amplitude of the solution. The second damping block controls the flattening of the solution. Each row of this block contains two nonzero elements with equal values, but opposite signs, corresponding to all combinations of neighboring nodes in the parameterization mesh. Increasing the weight of this block decreases velocity gradients in the resulting models.

The inversion of the large sparse matrix is performed using the LSQR algorithm [Nolet 1981; Paige and Saunders 1982]. The most important parameters controlling the inversion with the values optimized for a specific case of the TOMO-ETNA experiment are presented in Table 1. The values of these parameters are determined after several trials with synthetic and observed data.

#### *2.5. Combining the velocity models and iterating*

The models computed for several differently oriented parameterization meshes are averaged and combined in one model defined on a regular grid. This model is used in the next iteration for performing the ray tracing (for active data) and source re-location (for the passive data). Number of iterations is usually fixed at a predefined value as a compromise between the calculation time and accuracy of the solution. To establish the number of iterations, we use a threshold parameter named dtot that represents the time residuals [Koulakov 2009a]. This threshold is usually set at 0.5 and we consider the solution as stable once the dtot value decreases slowly down the threshold (usually after 5-6 iterations).

In this case, tuning of the solution properties is conducted using the damping parameters. A regular inversion running in a 'core i7' personal computer takes approximately 2 hours to perform 5 iterations.

*2.6. Synthetic modeling*

Synthetic modeling is an important element of the tomography workflow that allows not only assessing the resolution, but also estimating the optimal values of the parameters for calculations. The synthetic modeling should as adequately as possible represents the realistic procedure of the tomography inversion. The synthetic model is defined as a sum of the 1D reference model (might be different of the starting model used for reconstruction) and synthetic anomalies. The code gives several possibilities of defining seismic anomalies with the use of checkerboard or free-shaped polygonal prisms in horizontal or vertical sections. The calculation of the synthetic data is conducted for the same ray paths as in the case of observed data. The ray tracing is performed using the 3D ray tracer based on the bending algorithm. The synthetic travel times are perturbed with random synthetic noise having similar statistical distribution as the residuals after inversion in the case of observed data. The amplitude of the noise is defined to achieve similar variance reduction during the inversion as during inversion of the experimental data. After computing the synthetic travel times, for the passive data we randomly shift the coordinates and origin times.

The reconstruction of the synthetic model contains the same calculation steps as in the case of ob-

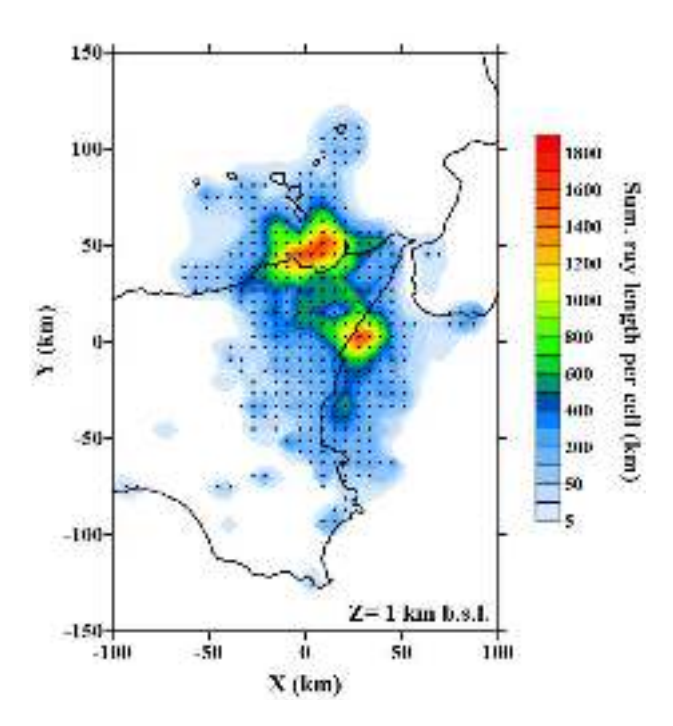

**Figure 6.** Example of the ray density and node distribution calculation for the TOMO-ETNA dataset.

served data analysis including the stage of initial source location for the passive data. During the synthetic inversion, we try different values of free parameters to achieve the best correspondence of the reconstructed anomalies with the original model. These parameters are then used to invert the experimental data.

# **3. TOMO-ETNA dataset**

In order to check PARTOS code, we used the database recorded during TOMO-ETNA experiment [Ibáñez et al. 2016b, in this volume]. This dataset consists of both active and passive seismic data recorded during periods of 3 weeks (active data) and 4 months (passive data). The performed calculations are based on the dataset with 184,797 active source rays and 4595 rays from 452 earthquakes [Barberi et al. 2016, in this volume]. The active dataset used are those recorded during the refraction experiment of TOMO-ETNA (for more information, see Ibáñez et al. [2016a] in this volume). The area analyzed comprises the whole TOMO-ETNA experiment region: from Aeolian Islands to south Mt. Etna volcano (Figure 2). The P-phase arrivals from both active and passive data used for this seismic tomography were detected and picked using an adapted version an automatic picking algorithm named AMPA [Álvarez et al. 2013; García et al. 2016, in this volume]. Only P-phases have been detected and inverted in this study.

#### *3.1. Synthetic tests*

First, we present the results of synthetic modeling for three data subsets including first only active data, then only passive data and finally the joint dataset. We have performed several checkerboard tests with different configurations of anomalies. To explore the horizontal resolution, we use the model with periodic anomalies in the map view that do not change the shape with depth. Here we present the results for two models with the horizontal spacing of 25 and 12 km. For the larger anomaly size (Figure 3), the shallow structures are similarly well reconstructed for both cases of using only active and combined datasets. Even outside the station area, some anomalies can be reconstructed. For the deeper section of the same model with 25 km anomalies, we can see a considerable difference between the cases with active and joint inversions. Notice the improvement of the reconstruction quality in the central part of the study area where most seismicity occurs. In the second test with 12 km anomalies (Figure 4), the area of the good resolution in the shallow section is smaller compared to the previous case with larger anomalies. In this case, the anomalies can only be resolved beneath the station area. For the deeper section, the effect of adding the passive data ap-

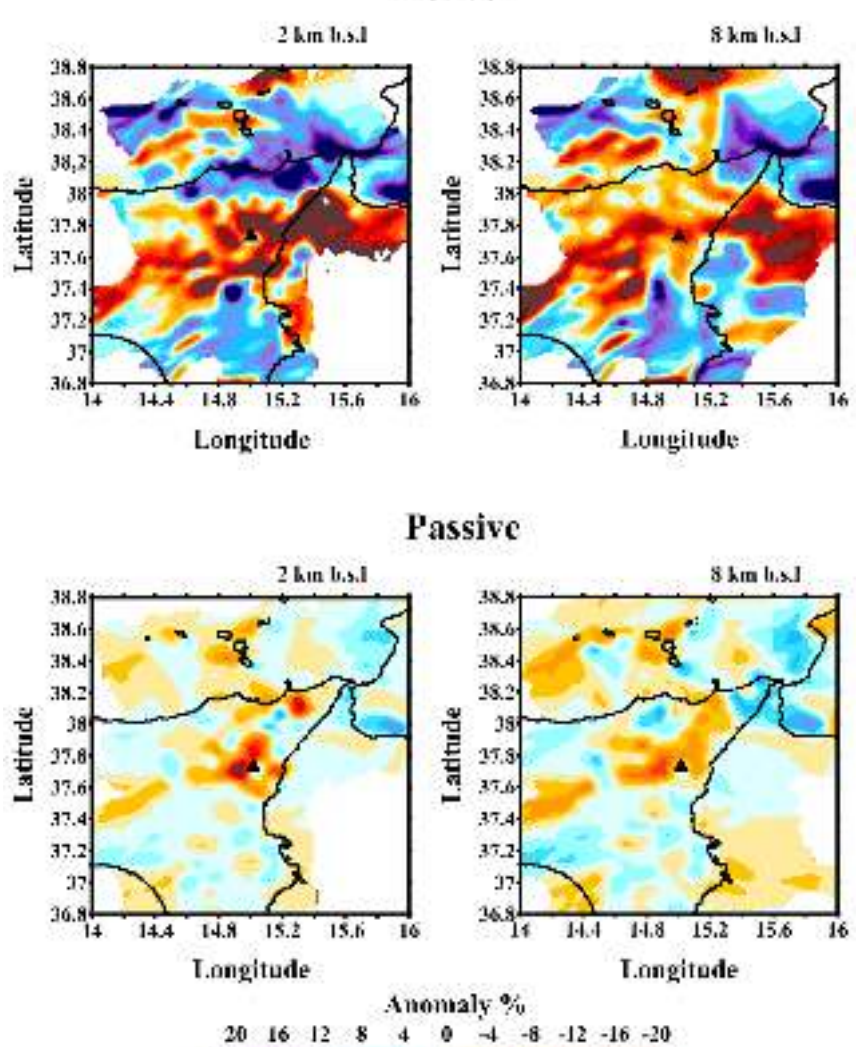

Active

**Figure 7.** Horizontal layers (2 km b.s.l. in the left column and 8 km b.s.l. in the right column) of the real data inversion of the TOMO-ETNA dataset using a 6-km-spacing grid: active dataset (upper frame); passive dataset (lower frame). Black triangles show the location of Mt. Etna.

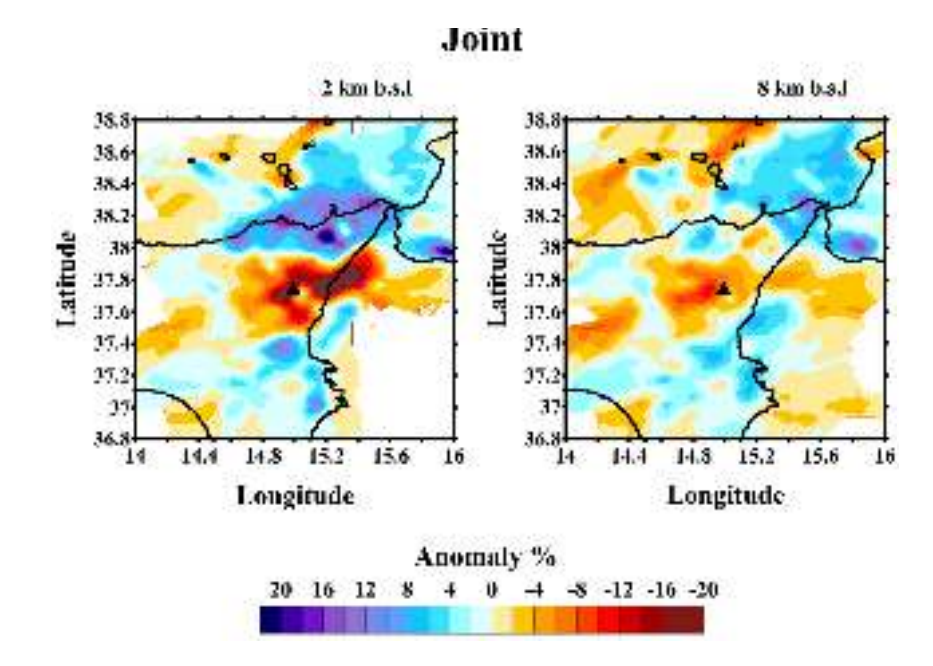

Figure 8. Real data inversion of the TOMO-ETNA joint dataset using a 6-km-spacing grid. Black triangles show the location of Mt. Etna.

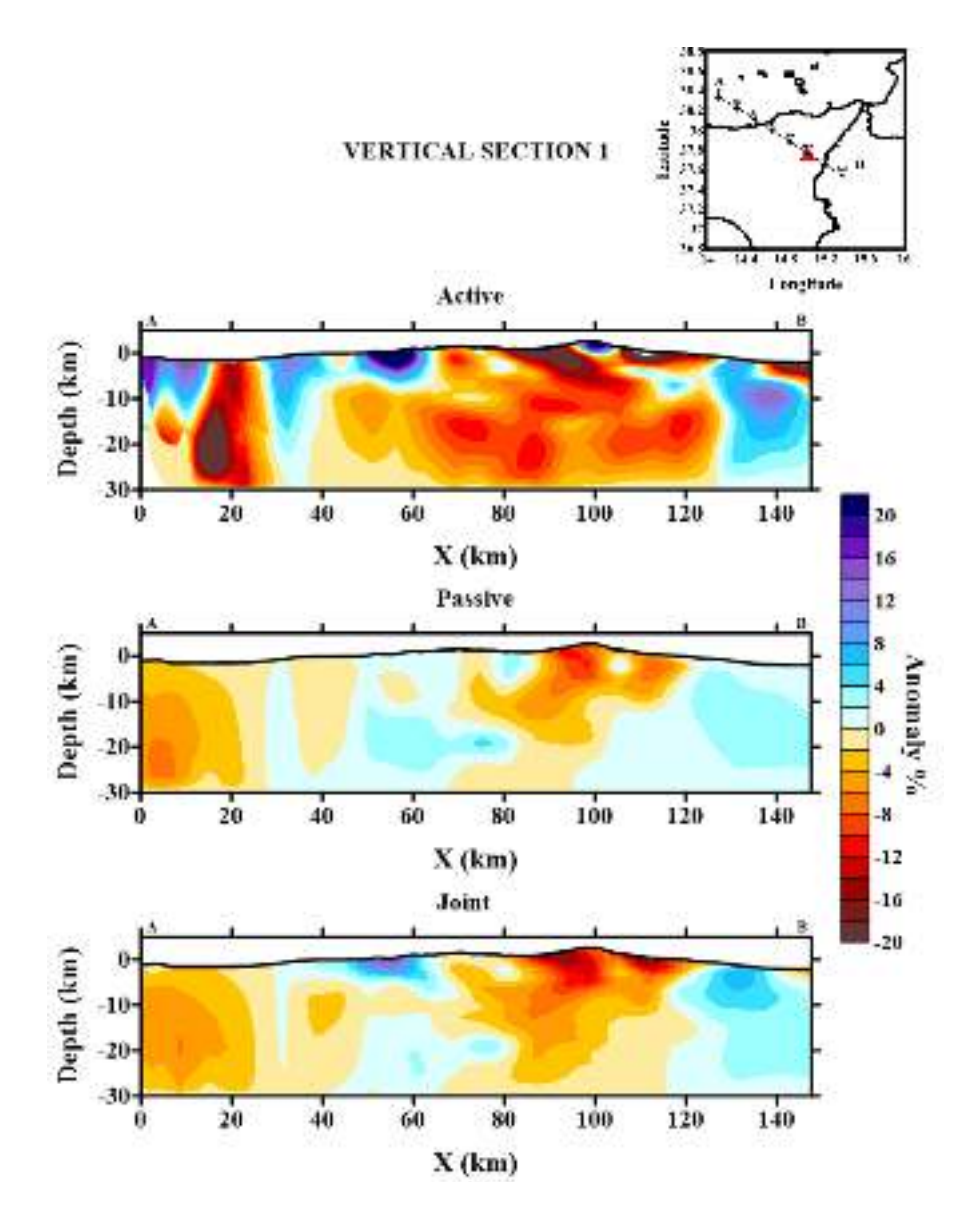

**Figure 9.** Vertical section of the real data inversion of the TOMO-ETNA dataset using a 6-km-spacing grid: active dataset (upper frame); passive dataset (middle frame) and joint dataset (lower frame). Red triangle shows the location of Mt. Etna.

pears to be more prominent: without passive data, no structures can be resolved at 8 km depth.

The second type of the test aims at studying the vertical resolution along one vertical section. The velocity anomalies are defined in the vertical section as alternated positive and negative patterns. In the direction across the section, the length of anomalies is 12 km. The amplitude of anomalies is 15% (Figure 5). Since the rays from active sources are mostly oriented horizontally, they cannot enable good vertical resolution. Passive data also cannot provide good vertical resolution because of the trade-off between velocity and source parameters. Together these two types of data enable considerable improvement in the resolution quality.

In addition to testing the horizontal and vertical resolution, these synthetic analyses were used to estimate the optimal values of the free parameters used for calculations that were then used for calculations of the

main models based of experimental data presented in the next section.

# *3.2. Inversion of the experimental data*

As in the case of synthetic modeling, the inversions of experimental data were performed using three subsets: with only active sources, only passive sources and the joint dataset. The best resolved area is design by the parameterization grid and the ray density (Figure 6). Figures 7 and 8 present the results of inversions for all these cases in two horizontal sections. Figure 9 presents the results of the three different inversions (active, passive and joint datasets) for one vertical profile. It is important that in the central part of the study area, both active and passive datasets, which are absolutely independent, provide consistent structures which are also similar to the results obtained by other authors [e.g., Patanè et al. 2006; Alparone et al. 2012]. The main features that are enlighten

with this preliminary inversion are the contrast between the volcanic system, with low velocity anomalies up to 40%, and the metamorphic chain located in the northern part of Sicily. Additionally, and even using a large grid, a high velocity anomaly has been detected beneath the central craters of Mt. Etna that corresponds with the 'High Velocity Body' described by many authors in previous tomographic studies on this region [Chiarabba et al. 2004; Patanè et al. 2006; Alparone et al. 2012]. It can be seen that the results based on active data have high resolution in a larger area compared to that in the case of using passive data. However, for the deeper section, the passive source data provide better resolution. Correspondingly, the joint dataset benefits the advantages of both datasets and provides better resolution that in each of the individual cases.

# **4. Final remarks**

PARTOS is a friendly tomography code born from the necessity of combining active and passive seismic data during a tomographic inversion. The robustness of the new code used is widely proved as most of the algorithms applied were adapted from previous versions of LOTOS and ATOM-3D codes, which are widely used among the scientific community during the last decade. New features have been implemented to enhance the accuracy and completeness of the calculations, making the software fast and adaptive to different kind of datasets.

We have tested the code with the data collected during TOMO-ETNA experiment by performing different synthetic tests and real inversions. Results remark that merging two different seismic sources dramatically enhances the resolution and quality of the tomographic results. Indeed, we complement the high resolution in the shallowest layers provided by active source tomography with the deep structure enlightening of the passive tomography.

**Acknowledgements.** This paper has been partially funded by the following research projects: the European project MED-SUV funded by the European Union's Seventh Framework Program for research, technological development and demonstration under grant agreement No. 308665; the Spanish COCSABO project (COC-DI-2011-08); the European project EUROFLEETS2 (Seventh Framework Programme, grant agreement No. 312762) through transnational access to the research vessels "Sarmiento de Gamboa" operated by CSIC (Spain) and "Aegaeo" by HCMR (Greece); the Geophysical Instrument Pool Potsdam (GIPP) from GFZ (Potsdam) with the project (Seismic TOMOgraphy of ETNA volcano and Eolian Islands, Italy, using active and passive seismic data). We would like to thank the following supporting institutions: Dipartimento Regionale della Protezione Civile, Regione Siciliana; Dipartimento Azienda Regionale Foreste Demaniali, Ufficio Provinciale di Catania; Ente Parco dell'Etna; Unidad de Tecnología Marina - CSIC in Barcelona (Spain); Stato Maggiore Marina (Italian Navy General Staff), CINC-NAV (Command in Chief of the Fleet) and Marisicilia (Navy Command of Sicily); Coastal Guard of Messina and Riposto; to obtain

support and navigation permissions for the oceanographic cruises: Spanish Foreign Office and Italian Foreign Office. This paper has been partially supported by the Spanish projects TEC2015-68752-R (MINECO/FEDER), KNOWAVES and CGL2015-67130-C2-2. We would like to thank all private and public owners of the sites selected to deploy seismic stations for their kind and unselfish disposal to use their properties. This manuscript has been largely improved by the insightful comments of Dr. R. Abreu and Dr. Stich and by the editor José Morales.

# **References**

- Alinaghi, A., Koulakov, I., and Thybo, H. (2007). Seismic tomographic imaging of P-and S-waves velocity perturbations in the upper mantle beneath Iran, Geophysical Journal International, 169(3), 1089-1102.
- Alparone, S., Barberi, G., Cocina, O., Giampiccolo, E., Musumeci, C., and Patanè, D. (2012). Intrusive mechanism of the 2008-2009 Mt. Etna eruption: Constraints by tomographic images and stress tensor analysis, Journal of Volcanology and Geothermal Research, 229, 50-63.
- Álvarez, I., Garcia, L., Mota, S., Cortes, G., Benítez, C., and De la Torre, Á. (2013). An Automatic P-Phase Picking Algorithm Based on Adaptive Multiband Processing, Geoscience and Remote Sensing Letters, IEEE, 10(6), 1488-1492.
- Barberi, G., Giampiccolo, E., Musumeci, C., Scarfì, L., Bruno, V., Cocina, O., Díaz-Moreno, A., Sicali, S., Tusa, G., Tuvè, T., Zuccarello, L., Ibáñez, J.M., and Patanè, D. (2016). Seismic and volcanic activity during 2014 in the region involved by TOMO-ETNA seismic active experiment, Annals of Geophysics, 59(4), S0429, doi:10.4401/ag-7082.
- Battaglia, J., Zollo, A., Virieux, J., and Dello Iacono, D. (2008). Merging active and passive data sets in traveltime tomography: the case study of Campi Flegrei caldera (Southern Italy), Geophysical Prospecting, 56(4), 555-573.
- Chiarabba, C., De Gori, P., and Patanè, D. (2004). The Mt. Etna plumbing system: the contribution of seismic tomography, In: Bonaccorso, A., Calvari, S., Coltelli, M., Del Negro, C., and Falsaperla, S. (eds.), Mt. Etna: Volcano Laboratory, vol. 143, Washington, D.C., American Geophysical Union, 191-204.
- Coltelli, M., et al. (2016). The marine activities performed within the TOMO-ETNA experiment, Annals of Geophysics, 59(4), S0428, doi:10.4401/ag-7081.
- Dinc, A.N., Koulakov, I., Thorwart, M., Rabbel, W., Flueh, E.R., Arroyo, I., Taylor, W., and Alvarado, G. (2010). Local earthquake tomography of central Costa Rica: transition from seamount to ridge subduction, Geophysical Journal International, 183(1), 286-302.
- Eberhart-Phillips, D. (1993). Local earthquake tomography: earthquake source regions, In: H.M. Iyer, and K. Irahara (eds.), Seismic Tomography: Theory and

Practice, Chapman and Hall, New York, 613-643.

- García, L., Álvarez, I., Benítez, C., Titos, M., Bueno, Á., Mota, S., de la Torre, Á., Segura, J.C., Alguacil, G., Díaz-Moreno, A., Prudencio, J., García-Yeguas, A., Ibáñez, J.M., Zuccarello, L., Cocina, O., and Patanè, D. (2016). Advances on the automatic estimation of the P-wave onset time, Annals of Geophysics, 59(4), S0434, doi:10.4401/ag-7087.
- García-Yeguas, A., Koulakov, I., Ibáñez, J.M., and Rietbrock, A. (2012). High resolution 3D P-wave velocity structure beneath Tenerife Island (Canary Islands, Spain) based on tomographic inversion of activesource data, Journal of Geophysical Research: Solid Earth (1978-2012), 117(B9).
- García-Yeguas, A., Ibáñez, J.M., Koulakov, I., Jakovlev, A., Romero-Ruiz, M.C., and Prudencio, J. (2014). Seismic tomography model reveals mantle magma sources of recent volcanic activity at El Hierro Island (Canary Islands, Spain), Geophysical Journal International, 199(3), 1739-1750.
- Ibáñez, J.M., Prudencio, J., Díaz-Moreno, A., Patanè, D., Puglisi, G., Lühr, B.-G., Carrión, F., Dañobeitia, J.J., Coltelli, M., Bianco, F., Del Pezzo, E., Dahm, T., Willmott, V., and Mazauric, V. (2016a). The TOMO-ETNA experiment: an imaging active campaign at Mt. Etna volcano. Context, main objectives, working-plans and involved research projects, Annals of Geophysics, 59(4), S0426, doi:10.4401/ag-7079.
- Ibáñez, J.M., et al. (2016b). TOMO-ETNA experiment at Etna volcano: activities on land, Annals of Geophysics, 59(4), S0427, doi:10.4401/ag-7080.
- Jakovlev, A., Rümpker, G., Schmeling, H., Koulakov, I., Lindenfeld, M., and Wallner, H. (2013). Seismic images of magmatic rifting beneath the western branch of the East African rift, Geochemistry, Geophysics, Geosystems, 14(11), 4906-4920.
- Jaxybulatov, K., Koulakov, I., Ibs-von Seht, M., Klinge, K., Reichert, C., Dahren, B., and Troll, V.R. (2011). Evidence for high fluid/melt content beneath Krakatau volcano (Indonesia) from local earthquake tomography, Journal of Volcanology and Geothermal Research, 206(3), 96-105.
- Kasatkina, E., Koulakov, I., West, M., and Izbekov, P. (2014). Seismic structure changes beneath Redoubt Volcano during the 2009 eruption inferred from local earthquake tomography, Journal of Geophysical Research: Solid Earth, 119(6), 4938-4954.
- Kato, A., Sakai, S., Iidaka, T., Iwasaki, T., and Hirata, N. (2010). Non-volcanic seismic swarms triggered by circulating fluids and pressure fluctuations above a solidified diorite intrusion, Geophysical Research Letters, 37(15).

Koulakov, I., and Sobolev, S.V. (2006a). Moho depth and

three-dimensional P and S structure of the crust and uppermost mantle in the Eastern Mediterranean and Middle East derived from tomographic inversion of local ISC data, Geophysical Journal International, 164(1), 218-235.

- Koulakov, I., and Sobolev, S.V. (2006b). A tomographic image of Indian lithosphere break-off beneath the Pamir-Hindukush region, Geophysical Journal International, 164(2), 425-440.
- Koulakov, I. (2009a). LOTOS code for local earthquake tomographic inversion: benchmarks for testing tomographic algorithms, Bulletin of the Seismological Society of America, 99(1), 194-214.
- Koulakov, I. (2009b). Code ATOM-3D for 3D tomographic inversion based on active refraction seismic data, http://www.ivan-art.com/science/ATOM\_3D/ atom\_3d\_description.pdf.
- Koulakov, I., Gordeev, E.I., Dobretsov, N.L., Vernikovsky, V.A., Senyukov, S., and Jakovlev, A. (2011). Feeding volcanoes of the Kluchevskoy group from the results of local earthquake tomography, Geophysical Research Letters, 38(9).
- Koulakov, I. (2012). Multiscale Seismic Tomography Imaging of Volcanic Complexes, In: Stoppa, F. (ed.), Updates in Volcanology - A Comprehensive Approach to Volcanological Problems, INTECH Open Access Publisher, ISBN 978-953-307-434-4.
- Koulakov, I., Gordeev, E.I., Dobretsov, N.L., Vernikovsky, V.A., Senyukov, S., Jakovlev, A., and Jaxybulatov, K. (2013a). Rapid changes in magma storage beneath the Klyuchevskoy group of volcanoes inferred from time-dependent seismic tomography, Journal of Volcanology and Geothermal Research, 263, 75-91.
- Koulakov, I., West, M., and Izbekov, P. (2013b). Fluid ascent during the 2004-2005 unrest at Mt. Spurr inferred from seismic tomography, Geophysical Research Letters, 40(17), 4579-4582.
- Koulakov, I., El Khrepy, S., Al-Arifi, N., Sychev, I., and Kuznetsov, P. (2014). Evidence of magma activation beneath the Harrat Lunayyir basaltic field (Saudi Arabia) from attenuation tomography, Solid Earth, 5(2), 873-882.
- Koulakov, I., and Shapiro, N. (2015) Seismic Tomography of Volcanoes, In: Beer, M., Kougioumtzoglou, I.A., Patelli, E., and Au, S. (eds.), Encyclopedia of Earthquake Engineering, Springer, Dordrecht, 3117- 3134, doi:10.1007/978-3-642-36197-5\_51-1.
- Koulakov, I., Kukarina, E., Gordeev, E.I., Chebrov, V.N., and Vernikovsky, V.A. (2016). Magma sources in the mantle wedge beneath the volcanoes of the Klyuchevskoy group and Kizimen based on seismic tomography modeling, Russian Geology and Geophysics, 57(1), 82-94.
- Kuznetsov, P.Y., and Koulakov, I.Y. (2014). The three-dimensional structure beneath the Popocatépetl volcano (Mexico) based on local earthquake seismic tomography, Journal of Volcanology and Geothermal Research, 276, 10-21.
- Lomax, A., Zollo, A., Capuano, P., and Virieux, J. (2001). Precise, absolute earthquake location under Somma-Vesuvius volcano using a new three-dimensional velocity model, Geophysical Journal International, 146(2), 313-331.
- Nolet, G. (1981). Linearized inversion of (teleseismic) data, In: The solution of the inverse problem in geophysical interpretation, Vol. 11 of the Ettore Majorana International Science Series, Springer US, pp. 9-37, doi:10.1007/978-1-4684-3962-5\_2.
- Paige, C.C., and Saunders, M.A. (1982). LSQR: An algorithm for sparse linear equations and sparse least squares, ACM Transactions on Mathematical Software (TOMS), 8(1), 43-71.
- Patanè, D., Barberi, G., Cocina, O., De Gori, P., and Chiarabba, C. (2006). Time-resolved seismic tomography detects magma intrusions at Mount Etna, Science, 313(5788), 821-823.
- Rao, V.V., Damodara, N., Sain, K., Sen, M.K., Murty, A.S.N., and Sarkar, D. (2015). Upper crust of the Archean Dharwar craton in southern India as revealed by seismic refraction tomography and its geotectonic implications, Geophysical Journal International, 200(1), 652-663.
- Rawlinson, N., and Urvoy, M. (2006). Simultaneous inversion of active and passive source datasets for 3-D seismic structure with application to Tasmania, Geophysical Research Letters, 33(24).
- Shahrukh, M., Soupios, P., Papadopoulos, N., and Sarris, A. (2012). Geophysical investigations at the Istron archaeological site, eastern Crete, Greece using seismic refraction and electrical resistivity tomography, Journal of Geophysics and Engineering, 9(6), 749.
- Thorwart, M., Dzierma, Y., Lieser, K., Buhs, H., and Rabbel, W. (2015). Shear-wave velocity structure of the Chilean subduction zone (39-40° S) based on Rayleigh wave dispersion: evidence of fluid release and melts in the mantle beneath the Villarrica volcano, Geological Society, London, Special Publications, 410(1), 59-70.
- Thurber, C.H. (1983). Earthquake locations and threedimensional crustal structure in the Coyote Lake area, Central California, Journal of Geophysical Research, 88, 8226-8236.
- Toomey, D.R., Solomon, S.C., and Purdy, G.M. (1994). Tomographic imaging of the shallow crustal structure of the East Pacific Rise at 9°30´N, Journal of Geophysical Research, 99, 24-135.
- Um, J., and Thurber, C. (1987). A fast algorithm for two-point seismic ray tracing, Bulletin of the Seismological Society of America, 77(3), 972-986.
- Vargas, C.A., and Torres, R. (2015). Three-dimensional velocity structure of the Galeras volcano (Colombia) from passive local earthquake tomography, Journal of Volcanology and Geothermal Research, 301, 148-158.
- Wagner, D., Koulakov, I., Rabbel, W., Lühr, B.-G., Wittwer, A., Kopp, H., Bohm, M., and Asch, G. (2007). Joint inversion of active and passive seismic data in Central Java, Geophysical Journal International, 170(2), 923-932.
- Zabelina, I., Ruppert, N.A., and Freymueller, J.T. (2014). Velocity structure of the Saint Elias, Alaska, Region from local earthquake tomography, Bulletin of the Seismological Society of America, 104(5), 2597-2603
- Zandomeneghi, D., Barclay, A., Almendros, J., Ibáñez, J.M., Wilcock, W.S., and Ben-Zvi, T. (2009). Crustal structure of Deception Island volcano from P-wave seismic tomography: Tectonic and volcanic implications, Journal of Geophysical Research: Solid Earth (1978-2012), 114(B6).
- Zelt, C.A., and Barton, P.J. (1998). Three-dimensional seismic refraction tomography: A comparison of two methods applied to data from the Faeroe Basin, Journal of Geophysical Research: Solid Earth (1978- 2012), 103(B4), 7187-7210.
- Zhang, H., and Thurber, C.H. (2003). Double-difference tomography: The method and its application to the Hayward fault, California, Bulletin of the Seismological Society of America, 93(5), 1875-1889.

<sup>\*</sup>Corresponding author: Alejandro Díaz-Moreno, Instituto Andaluz de Geofísica, Universidad de Granada, Granada, Spain; email: aledm@ugr.es.

<sup>© 2016</sup> by the Istituto Nazionale di Geofisica e Vulcanologia. All rights reserved.

# **Appendix 1**

In this section we present a user guide to start using PARTOS code.

The program is set to run in windows (not yet available to linux operative systems). It is composed by a series of executable files (.exe), thus no installation procedure is needed. The program main directory './PARTOS/' must be copied in the computer. The root directory structure is shown in Figure A.1, and comprises a series of folders and files. The mentioned executable files are saved in the './PROG/' directory. The general folder structure is shown in Figure A.1.

The data folder saves the input data for the differ-

ent regions of study. First of all we must create our own AREA directory with an 8-character name (e.g. AREA\_001). This folder will contain input data from our study region and the different inversion models and synthetic tests (Figure A.2). Additional files (sethor.dat and setver.dat) must be configured and set in this directory. These files contain information needed to perform horizontal and vertical sections of the results (see *Input files* section for an extended description of these files). Figure A.3 shows the directory scheme for the DATA and MODEL folders. One of the most important folders is 'inidata', which is located within the AREA folder and contains the main input files with our

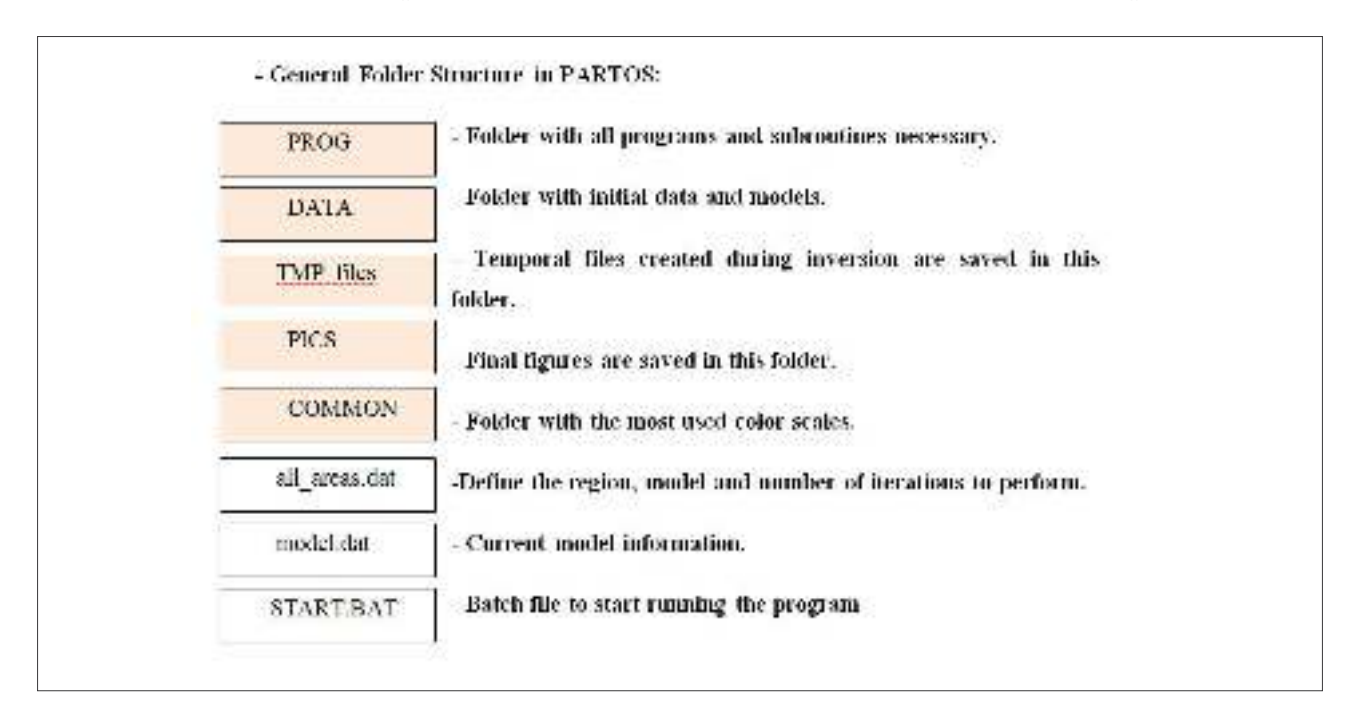

**Figure A.1.** Root directory structure of PARTOS software. Orange boxes represent folders and white boxes represent files.

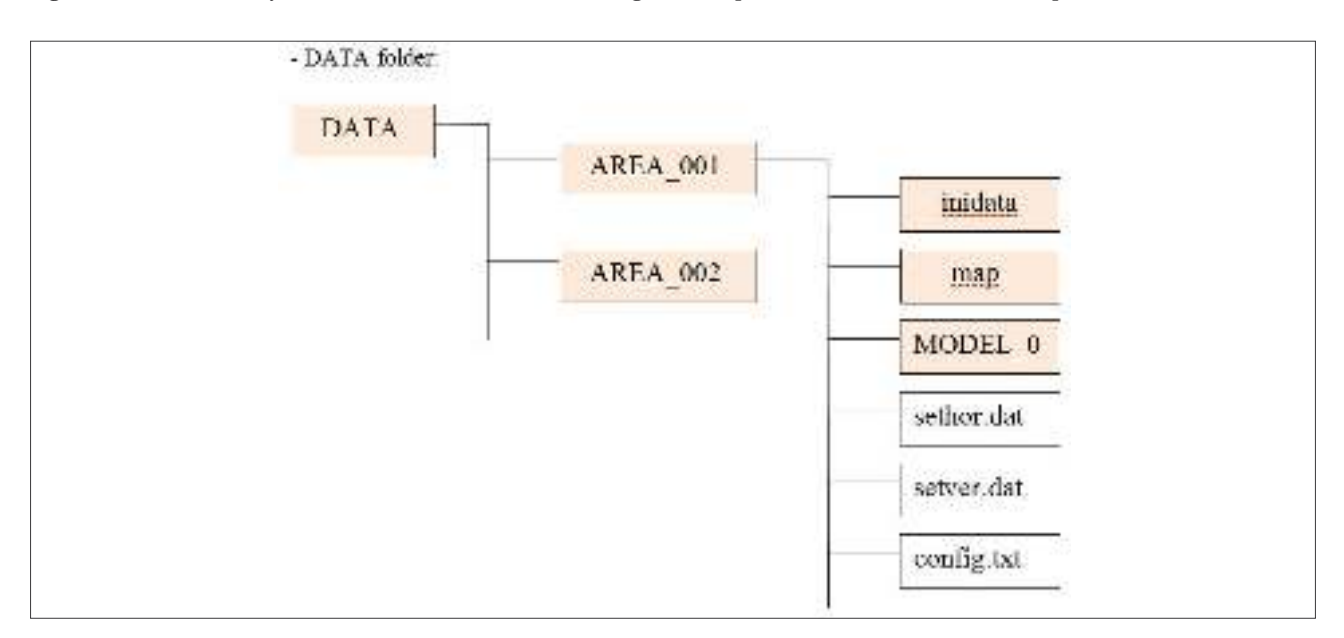

**Figure A.2.** Directory scheme of the DATA folder.

datasets (Figure A.3).These input files include the observed travel times for active and passive data, station coordinates, bathymetry file, etc., and are described along the *Input files* section.

The map directory is optional and it contains coastal lines and political boundaries files used to plot the resulting figures.

The other main directory is MODEL\_01 (Figure A.3). In case of a real inversion, this folder must contain two essential files for the inversion that are: (*i*) MAJOR\_PARAM.dat, which is a file containing all necessary parameters for the different steps of the tomographic inversion (ray\_tracing, grid construction,

inversion, etc.); and (*ii*) refmod.dat, which defines the initial 1D velocity model. Additionally, a folder (initially empty) named 'files' must be created. This folder will save all the files calculated during the inversion procedure.

In case of synthetic modelling, the MODEL folder must contain the same MAJOR\_PARAM.dat file and refmod.dat as the real model directory (Figure A.4). Additionally, two files must be prepared: (*i*) refysn.dat, which must be the same as refmod.dat; and (*ii*) 'anomaly.dat', which contains information about the type of synthetic calculations to be performed (checkerboard, vertical or horizontal anomaly). An example of these files is described in the *Input files* section.

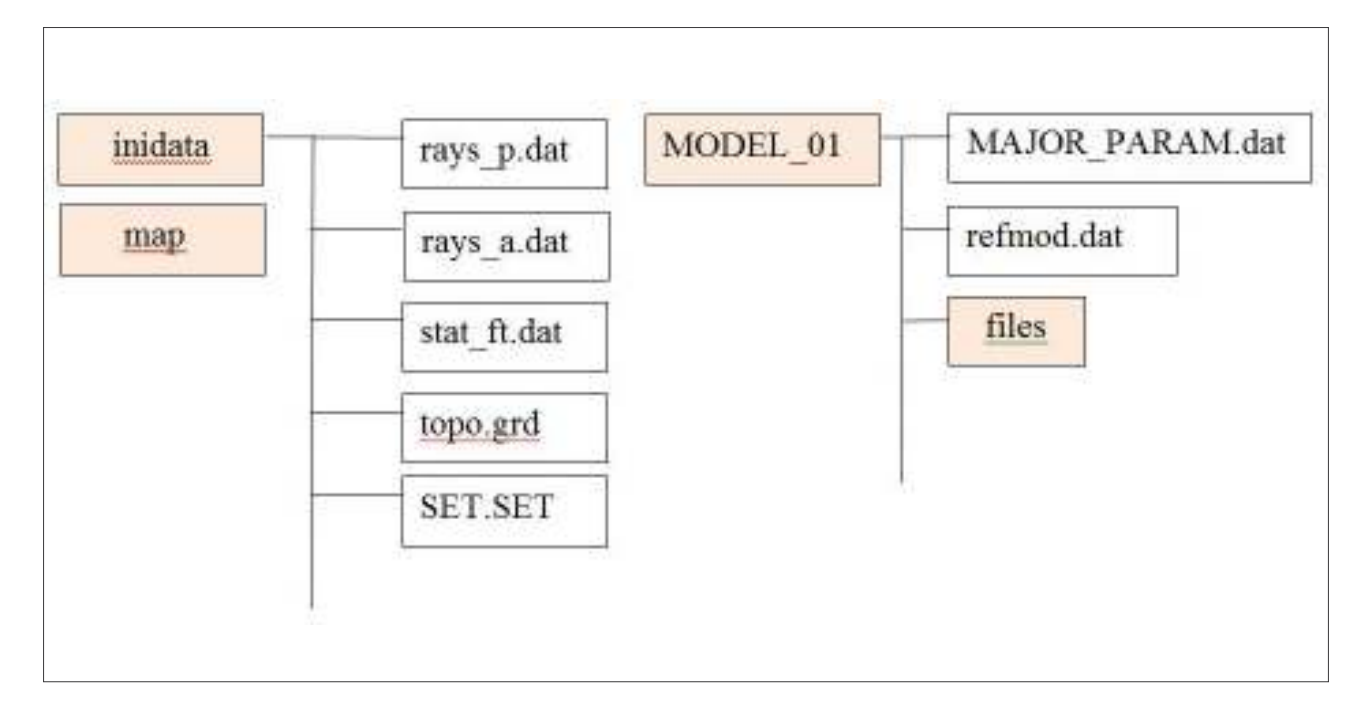

**Figure A.3.** Inidata and MODEL\_01 directories scheme.

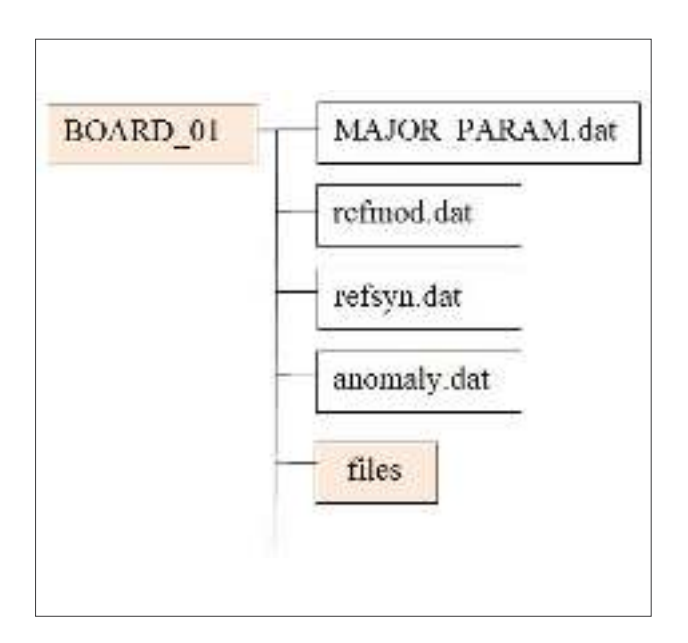

#### - **Input files**:

The files that should be defined in 'inidata' folder are:

- Topography file: topo.grd
- Stations coordinates: stat\_ft.dat
- Rays file for active and passive separately: rays\_a.
- dat (Active); rays p.dat (Passive).
- Center of Coordinates: set.set

All these files should be prepared in geographical coordinates and are saved in the inidata folder. The format of each of these files is explained in the following paragraphs together with some explanatory figures.

**SET.SET**: file with geographical coordinates (Longitude and Latitude) of the center of the studied region:

15.00 37.80 Fi0, Tet0, Center of conversion to XY

**Figure A.4.** Description of the synthetic modelling directory.

Stat ft.dat: file with stations coordinates. 1st column: longitude of the station 2nd column: latitude of the station 3rd column: altitude of the station (altitudes above sea level must be negative)

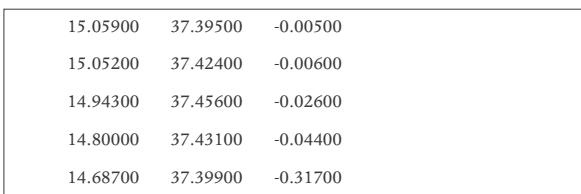

**Rays\_a.dat**: Rays file with active data: 1st column: longitude of the station 2nd column: latitude of the station 3rd column: altitude of the station (altitudes above sea level must be negative) 4th column: longitude of the shot 5th column: latitude of the shot 6th column: depth of the shot 7th column: travel time

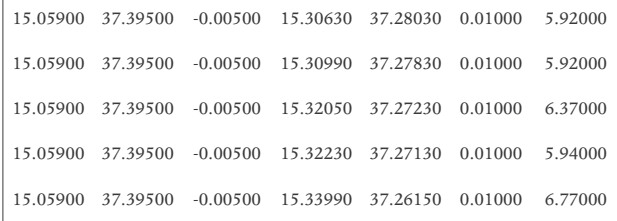

**Rays\_p.dat**: Rays file with passive data (same format as for LOTOS code):

1st column: longitude of the earthquake

2nd column: latitude of the earthquake

3rd column: depth of the earthquake

4th column: number of phase readings

Then one line for each phase readings with the following columns:

1st column: Phase identification (1 for P-phase or 2 for S-phase)

2nd column: number of the station (line of the station coordinates in the stat\_ft.dat file)

3rd column: travel time

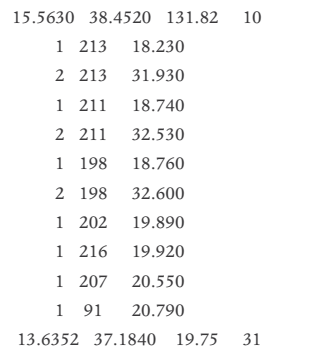

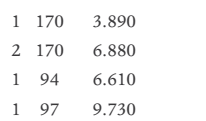

**Topo.grd**: topography file in geographical coordinates (Surfer format):

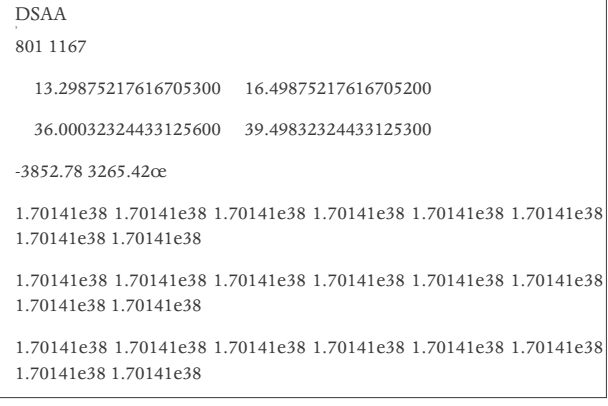

Additional files must be set within the AREA folder (Figure 2). These files are used to prepare the output figures and their format is explained in the following paragraphs.

**Sethor.dat**: file to adjust the number and depths of the horizontal sections figures.

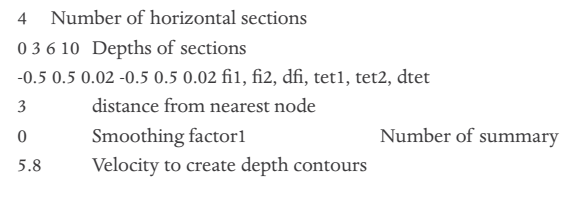

**Setver.dat**: file to adjust the number and coordinates of the vertical sections figures.

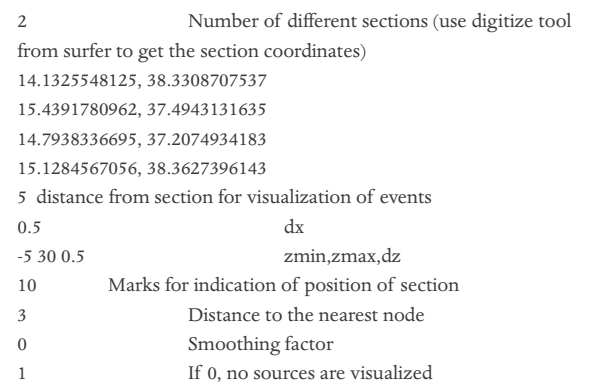

**refmod.dat**: file to define the initial 1D velocity model. The first line indicates the  $\rm V_p/V_s$  ratio. The next part is divided in 3 columns:

1st column: Depth

2nd column Velocity of the P-waves 3rd column (optional): Velocity of S-waves. This column, if not defined, is automatically calculated using the  $\rm V_p/V_s$  ratio.

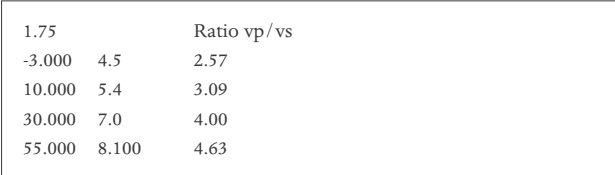

**MAJOR\_PARAM.dat**: file containing the necessary parameters for each step of the inversion.

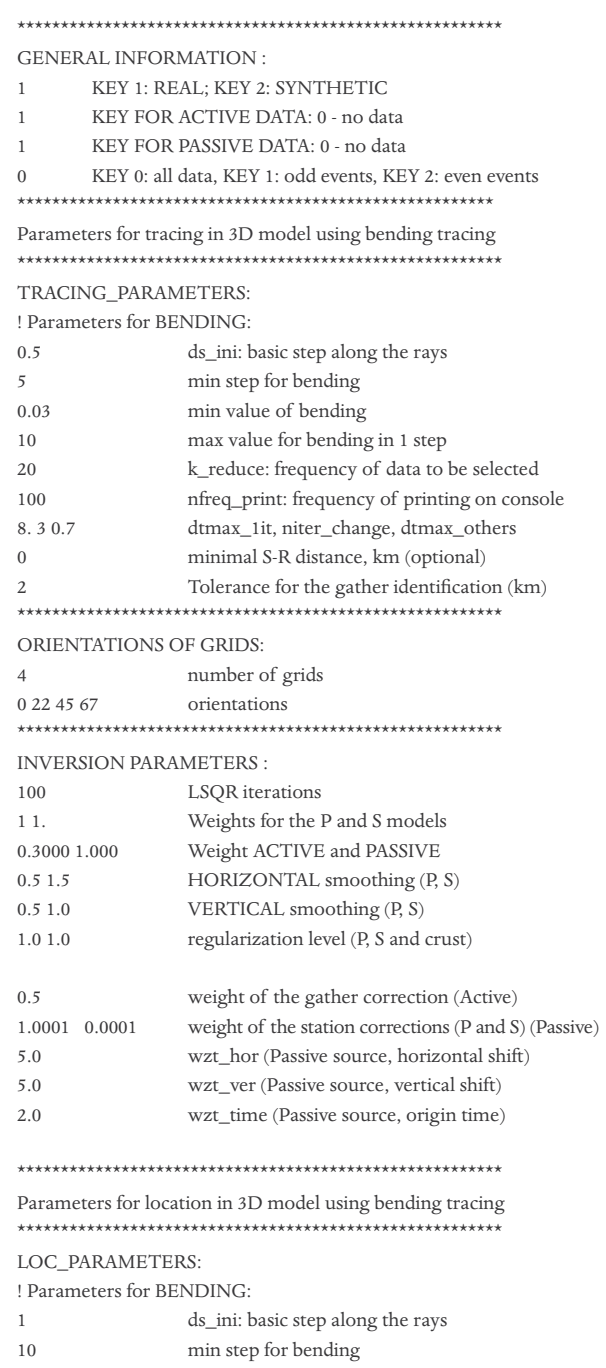

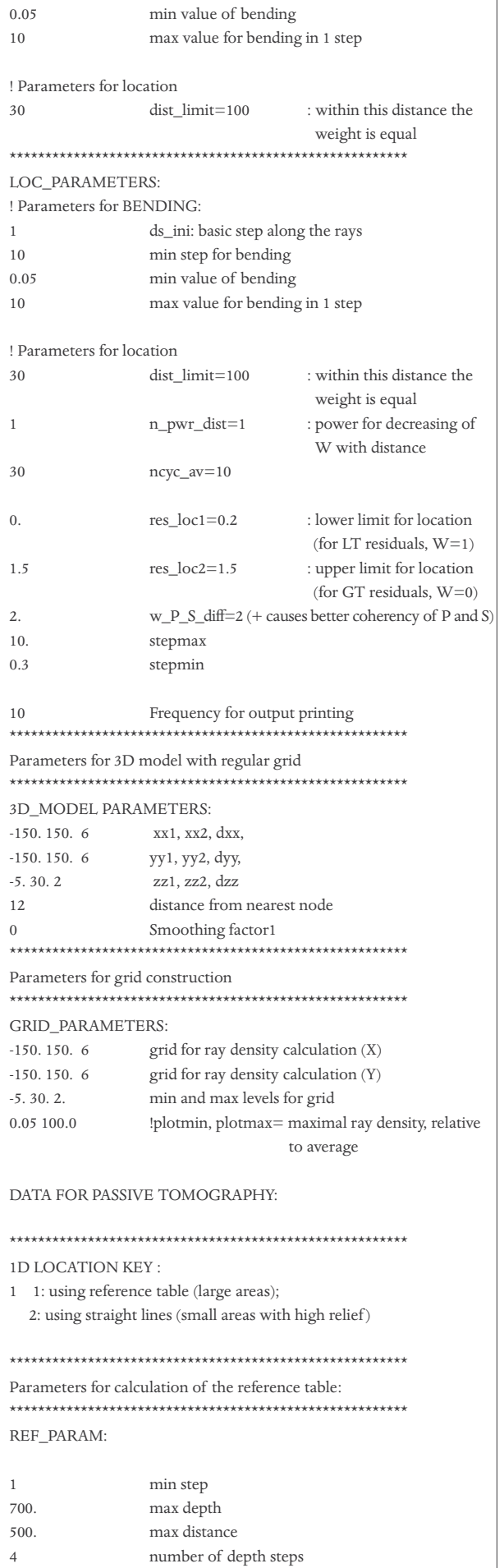

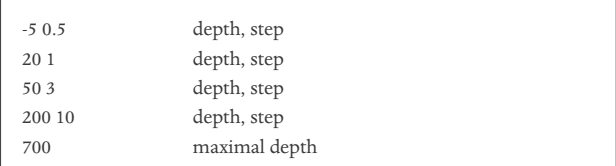

**Refysn.dat**: file with the 1D velocity model used during the synthetic modelling. The format is exactly the same as file 'refmod.dat'.

**Anomaly.dat**: file with the description of synthetic anomalies to be performed during the synthetic tests.

```
1 1 - board, 2 - horiz. anom, 3 - vert. anom
 \overline{\phantom{a}} , and the contract of the contract of the contract of the contract of the contract of the contract of the contract of the contract of the contract of the contract of the contract of the contract of the contrac
15.00 P-anomalies
-800. 800. 15. 0.0 
-800. 800. 15. 0.0 
-10. 100. 90. 0.5
-15.00 S-anomalies
-800. 800. 15. 0.0 
-800. 800. 15. 0.0 
-10. 100. 90. 0.5
```
Once all the input files are properly set in their folders, the next step is to prepare the 'all\_areas.dat' and 'model' files which are used to start the inversion procedure. These files are saved in the main directory (Figure 1).

**all\_areas.dat**: file specifying name of the area, model and number of iterations to invert.

```
1: name of the area
2: name of the model
3: number of iterations
*****************************************
ETNA_inv PASSIVE5 6
```
**Model.dat**: file with the current name of area, model, iteration and grid number.

```
ETNA_inv
PASSIVE5
1
1
```
Finally, starting the inversion procedure needs only to launch the batch file 'START.BAT' located in the main directory (Figure A.1).